# Computing Bernoulli Numbers

William Stein

### (joint work with Kevin McGown of UCSD)

February 16, 2006

William Stein [Computing Bernoulli Numbers](#page-21-0)

 $(5.7)$   $(5.7)$ 

メミメ メミメ

唐

<span id="page-0-0"></span> $2Q$ 

#### Bernoulli Numbers

Defined by Jacques Bernoulli in posthumous work Ars conjectandi Bale, 1713.

$$
\frac{x}{e^x-1}=\sum_{n=0}^\infty\frac{B_n}{n!}x^n
$$

$$
B_0 = 1
$$
,  $B_1 = -\frac{1}{2}$   $B_2 = \frac{1}{6}$ ,  $B_3 = 0$ ,  $B_4 = -\frac{1}{30}$ ,  
 $B_5 = 0$ ,  $B_6 = \frac{1}{42}$ ,  $B_7 = 0$ ,  $B_8 = -\frac{1}{30}$ ,  $B_9 = 0$ ,

イロメ イ御メ イヨメ イヨメー

 $\equiv$ 

 $299$ 

#### Connection with Riemann Zeta Function

For integers  $n \geq 2$  we have

$$
\zeta(2n) = \frac{(-1)^{n+1}(2\pi)^{2n}}{2 \cdot (2n)!} B_{2n}
$$

$$
\zeta(1-n) = -\frac{B_n}{n}
$$

So for  $n \geq 2$  even:

$$
|B_n|=\frac{2n!}{(2\pi)^n}\,\zeta(n)=\pm\frac{n}{\zeta(1-n)}.
$$

イロメ イ御メ イヨメ イヨメー

造  $\Omega$ 

# Computing Bernoulli Numbers – say  $B_{500}$

sage: a = maple('bernoulli(500)') # Wall time: 1.35 sage: a = maxima('bern(500)') # Wall time: 0.81 sage: a = maxima('burn(500)') # broken... sage: a = magma('Bernoulli(500)') # Wall time: 0.66 sage: a = gap('Bernoulli(500)') # Wall time: 0.53 sage: a = mathematica('BernoulliB[500]') #W time: 0.18 calcbn (http://www.bernoulli.org) # Time: 0.020 sage: a = gp('bernfrac(500)') # Wall time: 0.00 ?!

K ロ ▶ K 御 ▶ K 君 ▶ K 君 ▶ ...

 $E = \Omega Q$ 

#### Computing Bernoulli Numbers – say  $B_{1000}$

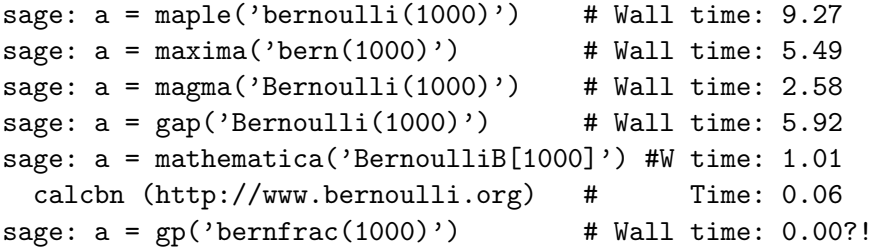

NOTE: Mathematica 5.2 is much faster than Mathematica 5.1 at computing Bernoulli numbers, and the timing is almost identical to PARI (for  $n > 1000$ ), though amusingly Mathematica 5.2 is slow for  $n < 1000$ !

御 ▶ ス ヨ ▶ ス ヨ ▶ ...

哇

 $\Omega$ 

# World Records?

Largest one ever computed was  $B_{5000000}$  by O. Pavlyk, which was done in Oct. 8, 2005, and whose numerator has 27332507 digits. Computing  $B_{107}$  is the next obvious challenge.

Bernoulli numbers are really big!

#### Sloane Sequence A103233:

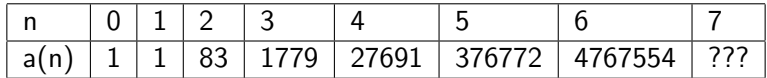

Here  $a(n) =$  Number of digits of numerator of  $B_{10^n}$ .

(唐) (唐))

 $\Omega$ 

### Number of Digits

Clausen and von Staudt:  $d_n = \text{denom}(B_n) = \prod p$ .  $p-1|m$ 

Number of digits of numerator is

 $\lceil log_{10}(d_n \cdot |B_n|) \rceil$ 

But

$$
log(|B_n|) = log\left(\frac{2n!}{(2\pi)^n}\zeta(n)\right)
$$
  
= log(2) +  $\sum_{m=1}^n log(m) - log(2) - n log(\pi) + log(\zeta(n)),$ 

and  $\zeta(n) \sim 1$ . In 10 minutes this gives two new entries for Sloane's sequence:

$$
a(10^7) = 57675292
$$
 and 
$$
a(10^8) = 676752609.
$$

### Stark's Observation (after talk)

Use Stirling's formula, which, ammusingly, involves small Bernoulli numbers:

$$
\log(\Gamma(z)) = \frac{1}{\log(2\pi)} + \left(z - \frac{1}{2}\right) \log(z) - z + \sum_{n=1}^{\infty} \frac{B_{2n}}{2n(2n-1)z^{2n-1}}.
$$

This would make computation of the number of digits of the numerator of  $B_n$  pretty easy. See <http://mathworld.wolfram.com/StirlingsSeries.html>

ス重する重する

 $2Q$ 

# Tables?

I couldn't find any interesting tables at all!

But from

<http://mathworld.wolfram.com/BernoulliNumber.html> "The only known Bernoulli numbers  $B_n$  having prime numerators occur for n=10, 12, 14, 16, 18, 36, and 42 (Sloane's A092132) [...] with no other primes for  $n \leq 55274$  (E. W. Weisstein, Apr. 17, 2005)."

So maybe 55274 is the biggest enumeration of  $B_k$ 's ever? Not anymore... since I just used SAGE to script a bunch of PARI's on my new 64GB 16-core computer, and made a table of  $B_k$  for  $k \leq 94000$ . It's very compressed but takes over 3.4GB.

メミメ メミメ

へのへ

#### Buhler et al.

Basically, compute  $B_k$  (mod p) for all  $k \leq p$  and p up to  $16 \cdot 10^6$ using clever Newton iteration to find  $1/(e^x-1)$ . In particular, "if  $g$  is an approximation to  $f^{-1}$  then  $...$   $h=2g-fg^{2}$  is twice as good. (They also gain a little using other tricks.)

へのへ

### Math 168 Student Project

Figure out why PARI is vastly faster than anything else at computing  $B_k$  and explain it to me. Kevin McGown rose to the challenge.

```
/* assume n even > 0. Faster than standard bernfrac for n >= 6 */
GEN
bernfrac_using_zeta(long n)
{
 pari sp av = avma:
 GEN iz, a, d, D = divisors(utoipos(n/2);
 long i, prec, l = lg(D);
 double t, u;
 d = utoipos(6): /* 2 * 3 */
 for (i = 2; i < 1; i++) /* skip 1 */
 { /* Clausen - von Staudt */
    ulong p = 2*itou(\text{gel}(D,i)) + 1:
    if (isprime(utopos(p))) d = muliu(d, p);
 }
 /* 1.712086 = ??? */t = \log(\text{gtodouble}(d)) + (n + 0.5) * \log(n) - n * (1 + \log(2) + 1.712086;u = t / (LOG2*BITS IN LONG); prec = (long)ceil(u);
 prec += 3:
 iz = inv szeta euler(n, t, prec);
 a = roundr( mulir(d, bernreal using zeta(n, iz, prec)) );
 return gerepilecopy(av, mkfrac(a, d));
}
```
K ロ ▶ K 御 ▶ K 君 ▶ K 君 ▶ ...

GB.  $\Omega$ 

# Compute  $1/\zeta(n)$  to VERY high precision

```
/* 1/zeta(n) using Euler product. Assume n > 0.
* if (lba != 0) it is log(bit accuracy) we really require */
GEN
inv_szeta_euler(long n, double lba, long prec)
{
 GEN z, res = cgetr(prec):
 pari_sp av0 = avma;
 byteptr d = diffptr + 2;
 double A = n / (LOG2*BITS IN LONG), D;
 long p, lim;
 if (!lba) lba = bit_accuracy_mul(prec, LOG2);
 D = exp((1ba - log(n-1)) / (n-1));\lim = 1 + (\log) ceil(D);
 maxprime_check((ulong)lim);
 prec++;
 z = gsub(gen 1, real2n(-n, prec));
 for (p = 3; p \leq \lim){
    long 1 = prec + 1 - (long)floor(A * log(p));
    GEN h;
   if (1 < 3) 1 = 3;
   else if (1 > prec) 1 = prec:
    h = \text{divrr}(z, \text{rpowuu}((\text{ulong})p, (\text{ulong})n, 1));z =subrr(z, h);
    NEXT_PRIME_VIADIFF(p,d);
 }
  affrr(z, res); avma = av0; return res;
}
```
K ロ ▶ K 御 ▶ K 君 ▶ K 君 ▶ ...

 $E$   $\Omega$ 

### What Does PARI Do?

Use

$$
|B_n|=\frac{2n!}{(2\pi)^n}\,\zeta(n)
$$

and *tightly bound* precisions needed to compute each quantity.

> (1) Do you know who came up with or implemented the idea > in PARI for computing Bernoulli numbers quickly by > approximating the zeta function and using Classen > and von Staudt's identification of the denominator > of the Bernoulli number?

Henri did, and wrote the initial implementation. I wrote the current one (same idea, faster details).

The idea independently came up (Bill Daly) on pari-dev as a speed up to Euler-Mac Laurin formulae for zeta or gamma/loggamma (that specific one has not been tested/ implemented so far).

 $299$ 

# http://www.bernoulli.org/

Bernd C. Kellner's program at <http://www.bernoulli.org/> (2002-2004) also appears to uses

$$
|B_n|=\frac{2n!}{(2\pi)^n}\,\zeta(n)
$$

but Kellner's program is closed source and noticeably slower than PARI (2.2.10.alpha). He claims his program "calculates Bernoulli numbers up to index  $n=10^6$  extremely quickly."

Also: Maxima's documentation claims to have a function burn that uses zeta, but it doesn't work (for me).

K 등 > K 등 >

∽≏ດ

# Kevin McGown Project

The Algorithm: Suppose  $n \geq 2$  is even.

1. 
$$
K := \frac{2n!}{(2\pi)^n}
$$
  
\n2.  $d := \prod_{p-1|n} p$   
\n3.  $N := \left[ (Kd)^{1/(n-1)} \right]$   
\n4.  $z := \prod_{p \le N} (1 - p^{-n})^{-1}$   
\n5.  $a := (-1)^{n/2+1} \left[ dKz \right]$   
\n6.  $B_n = \frac{a}{d}$ 

 $(5.7)$   $(6.7)$ 

→ 唐 × → 唐 × 。

哇

 $299$ 

### What About Generalized Bernoulli Numbers?

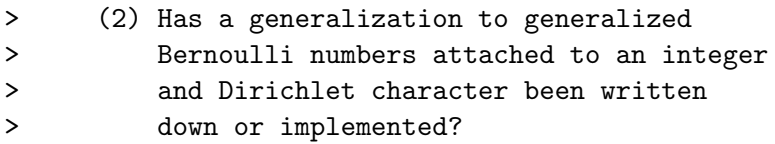

Not to my knowledge.

Cheers,

Karim.

K ロ ▶ K 個 ▶ K 君 ▶ K 君 ▶ ...

 $E = \Omega Q$ 

#### Generalized Bernoulli Numbers

Defined in 1958 by H. W. Leopoldt.

$$
\sum_{r=1}^{f-1} \chi(r) \, \frac{t e^{rt}}{e^{ft} - 1} = \sum_{n=0}^{\infty} B_{n,\chi} \, \frac{t^n}{n!}
$$

Here  $\chi : (\mathbb{Z}/m\mathbb{Z}) \to \mathbb{C}$  is a Dirichlet character.

These give values at negative integers of associated Dirichlet L-functions:

$$
L(1-n,\chi)=-\frac{B_{n,\chi}}{n}
$$

Kubota-Leopoldt  $p$ -adic L-function ( $p$ -adic interpolation)...

④重 800 重 800

 $\Omega$ 

 $B_{n,\psi}$  Very Important to Computing Modular Forms

$$
E_{k,\chi,\psi}(q) = c_0 + \sum_{m \geq 1} \left( \sum_{n \mid m} \psi(n) \cdot \chi(m/n) \cdot n^{k-1} \right) q^m \in \mathbb{Q}(\chi,\psi)[[q]],
$$

where

$$
c_0 = \begin{cases} 0 & \text{if } L = \text{cond}(\chi) > 1, \\ -\frac{B_{k,\psi}}{2k} & \text{if } L = 1. \end{cases}
$$

#### Theorem

The (images of) the Eisenstein series above generate the Eisenstein subspace  $E_k(N, \varepsilon)$ , where  $N = L \cdot \text{cond}(\psi)$  and  $\varepsilon = \chi/\psi$ .

→ 唐 × → 唐 × 。

 $2Q$ 

哇

### The Torsion Subgroup of  $J_1(p)$

Let  $J_1(p)$  be the Jacobian of the modular curve  $X_1(p)$ . Conjecture (Stein)

$$
\#J_1(\rho)(\mathbb{Q})_{\rm tor}=\frac{\rho}{2^{\rho-3}}\cdot\prod_{\chi\neq 1}B_{2,\chi},
$$

where the  $\chi$  have modulus p. (Equivalently, the torsion subgroup is generated by the rational cuspidal subgroup—see Kubert-Lang.) (This is a generalization of Ogg's conjecture for  $J_0(p)$ , which Mazur proved.)

医细胞 医半角膜 医心

つくい

# Compute  $B_{n,r}$ ? One way.

Let N=modulus of  $\chi$ , assumed  $> 1$ .

- 1. Compute  $g = x/(e^{Nx} 1) \in \mathbb{Q}[[x]]$  to precision  $O(x^{n+1})$  by computing  $e^{\textstyle N x} - 1 = \sum_{m\geq 1} \textstyle N^m x^m/m!$  to precision  $O(x^{n+2})$ , and computing the inverse  $1/(e^{N \times} - 1)$ , e.g., using Newton iteration as in Buhler et al.
- 2. For each  $a = 1, ..., N 1$ , compute  $f_a = g \cdot e^{ax} \in \mathbb{Q}[[x]]$ , to precision  $O(x^{k+1})$ . This requires computing  $e^{ax} = \sum_{m\geq 0} a^m x^m/m!$  to precision  $O(x^{k+1})$ . 3. Then for  $j\leq n,$  we have  $B_{j,\varepsilon}=j!\cdot\sum^{N-1}\varepsilon(\mathsf{a})\cdot c_j(f_{\mathsf{a}}),$  where  $N-1$

 $c_j(f_a)$  is the coefficient of  $x^j$  in  $f_a$ .

This requires arithmetic only in  $\mathbb Q$ , except in the last easy step.

 $a=1$ 

AD - 4 E - 4 E - 1

へのへ

# Analytic Method

Is there an analytic method to compute  $B_{n,x}$  that is impressively fast in practice like the one Cohen/Kellner/etc. invented for  $B_n$ ?

YES.

∢ 重→

<span id="page-20-0"></span> $2Q$ 

### Analytic Method

Assume  $\chi$  primitive now. If

$$
K_{n,\chi}:=(-1)^{n-1} \, 2n! \left(\frac{N}{2i}\right)^n
$$

then

<span id="page-21-0"></span>
$$
B_{n,\chi}=\frac{K_{n,\chi}}{\pi^n \,\tau(\chi)}\,L(n,\overline{\chi})
$$

There is a simple formula for a d such that  $d \cdot B_{n,\chi}$  is an algebraic integer (analogue of Clausen and von Staudt).

For *n* large we can compute  $L(n,\overline{\chi})$  very quickly to high precision; hence we can compute  $B_{n,x}$  (at least if  $\mathbb{Q}(\chi)$  isn't too big, e.g.,  $\mathbb{Q}(\chi) = \mathbb{Q}$  wouldn't be a problem). (Note, for small *n* that  $L(n, \overline{\chi})$ converges slowly; but then just use the power series algorithm.) Compute the conjugates of  $d \cdot B_{n,x}$  approximately; compute minimal polynomial over  $\mathbb{Z}$ ; factor that over  $\mathbb{Q}(\chi)$ , then recognize the right root from the numerical approxima[tio](#page-20-0)[n](#page-21-0) [t](#page-20-0)[o](#page-21-0)  $d \cdot B_{n,x}$  $d \cdot B_{n,x}$  $d \cdot B_{n,x}$  $d \cdot B_{n,x}$  $d \cdot B_{n,x}$  $d \cdot B_{n,x}$ [.](#page-0-0)